Logius Ministerie van Binnenlandse Zaken en Koninkrijksrelaties

# Digikoppeling Protocolbinding StUF-SUWIML

Versie 1.0

26 september 2018<br>Definitief Datum<br>Status

# Inhoud

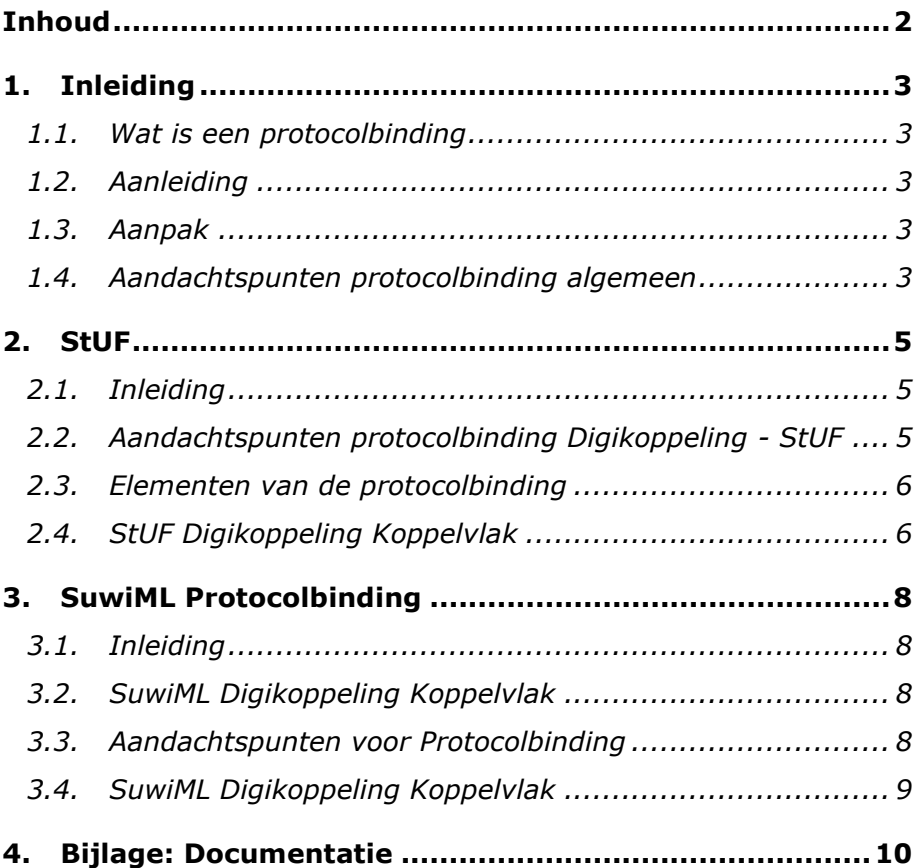

### 1. Inleiding

#### **1.1. Wat is een protocolbinding?**

Protocolbinding betreft de aansluiting van de semantische standaard op transportprotocollen zoals Digikoppeling. De protocolbinding beschrijft welke protocollen toegepast (kunnen) worden en eventueel de condities voor het toepassen. Anders geformuleerd: Protocolbinding beschrijft de verbinding tussen een protocol en een ander protocol in een netwerk zodat er een nieuwe informatiestroom kan ontstaan.

#### **1.2. Aanleiding**

Dit onderwerp is al in het verleden opgepakt en heeft geleid tot een eerste analyse [1] met een voorstel voor een aanpak voor het inregelen van Protocolbinding tussen de standaarden Digikoppeling, StUF, NEN3610 en SuwiML.

In dit document pakken we de draad weer op met een beschrijving van de binding tussen Digikoppeling en de sectorstandaarden.

#### **1.3. Aanpak**

In het GAB-overleg van 11 mei 2015 is besloten samen met andere werkgroepleden de elementen van protocolbinding te inventariseren en wat de huidige standaarden/specificaties daar nu over bevatten.

Op 15 juni 2015 hebben vertegenwoordigers van King, BKWI en Logius bij elkaar gezeten om de inventarisatie te maken van de elementen van de protocolbinding. Dit document is gemaakt op basis van dit overleg.

Op 29 september 2018 is dit document omgezet in het Logius formaat en is gelijk een aantal wijzigingen doorgevoerd omdat sinds 2016 de Digikoppeling standaard op een aantal punten is gewijzigd. Sommige wijzigingen hadden impact op de protocolbinding tussen Digikoppeling en StUF en SuwiML:

- Het OIN beleid is verduidelijkt voor onder andere het gebruik van subOIN's voor voorzieningen;
- De WS-RM standaard is uit de Digikoppeling Standaard verwijderd;
- Het versioneringsmechanisme van Digikoppeling is aangepast. Digikoppeling wordt niet meer aangeduid met een versie nummer op het hoofdniveau, alleen nog op het niveau van de deelstandaarden

Deze wijzigingen zijn doorgevoerd in de in dit document beschreven protocolbindingen

#### **1.4. Aandachtspunten protocolbinding algemeen**

Zowel VNG-realisatie als BKWI geven aan dat binnen de Digikoppeling standaard niet altijd duidelijk is op welke manier de eindbestemming kan worden geadresseerd. Zowel binnen

ebMS als WUS speelt het OIN, het Organisatie Identificatie Nummer een rol bij de bestemming binnen Digikoppeling.

### 2. StUF

#### **2.1. Inleiding**

De protocolbinding beschrijft de specificatie van het grijs ingekleurde gebied in onderstaande tekening.

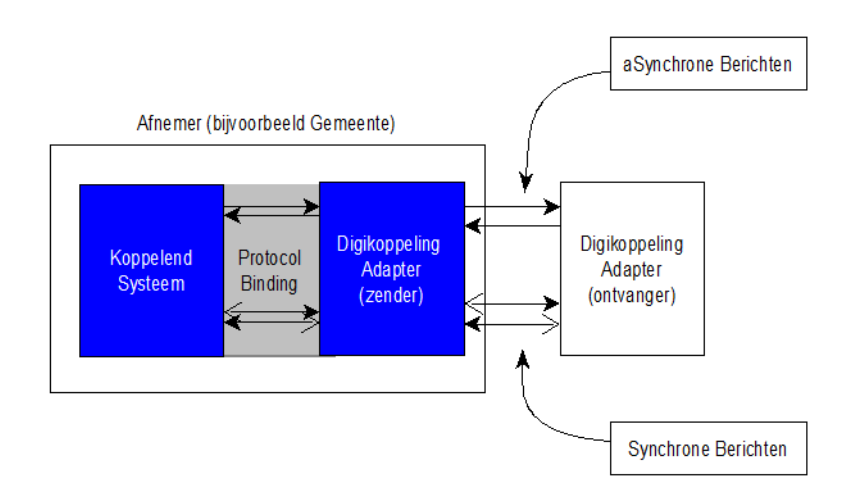

Stuf beschrijft in [2] de protocolbinding met Digikoppeling. VNG-realisatie is echter op dit moment bezig met een aanpassing van protocolbinding. Ook [3] is meegenomen in dit document.

Om generiek om te kunnen gaan met verschillende StUF berichten biedt een StUF-Digikoppeling adapter één webservice operation voor inkomende berichten en één webservice operation voor ontvangen berichten. Hierbij wordt wel onderscheid gemaakt tussen synchrone (WUS) berichten als asynchrone (ebMS) berichten. Het gaat dus in totaal om vier webservice operations. (Zie [3] 2.2  $1^e$ bullet)

#### **2.2. Aandachtspunten protocolbinding Digikoppeling - StUF**

- StUf heeft het probleem met de referentie van de eindbestemming opgelost door een attribuut *eindbestemming* in de payload op te nemen.
- Binnen het StUF model worden begrippen als *applicatie* en *gebruiker* gehanteerd. Hiervoor is binnen de Digikoppeling header geen plaats.
- Een goed voorbeeld van de praktijk is hoe StUF berichten binnen de CORV worden uitgewisseld tussen Gemeente en Justitiële Organisatie.
- Ook de berichten die met de BRP worden uitgewisseld kunnen hier als illustratie dienen.

#### **2.3. Elementen van de protocolbinding**

De protocolbinding moet de relatie beschrijven tussen de elementen van het sectormodel en de volgende elementen uit de DK header:

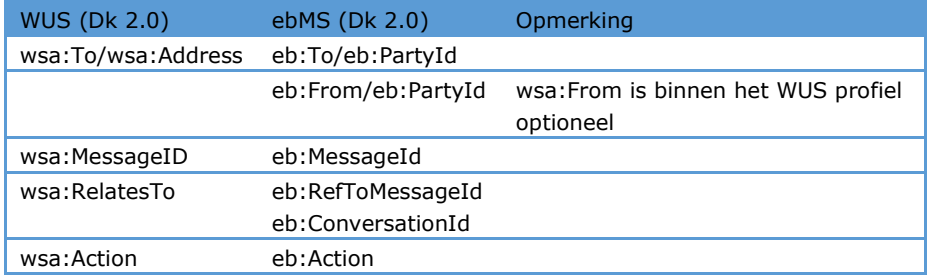

### **2.4. StUF Digikoppeling Koppelvlak**

De Stuf Specificatie [3] geeft een specificatie voor de WUSelementen van de invulling tussen koppelend systeem en Digikoppeling Adapter

Van Digikoppeling adapter naar koppelend systeem

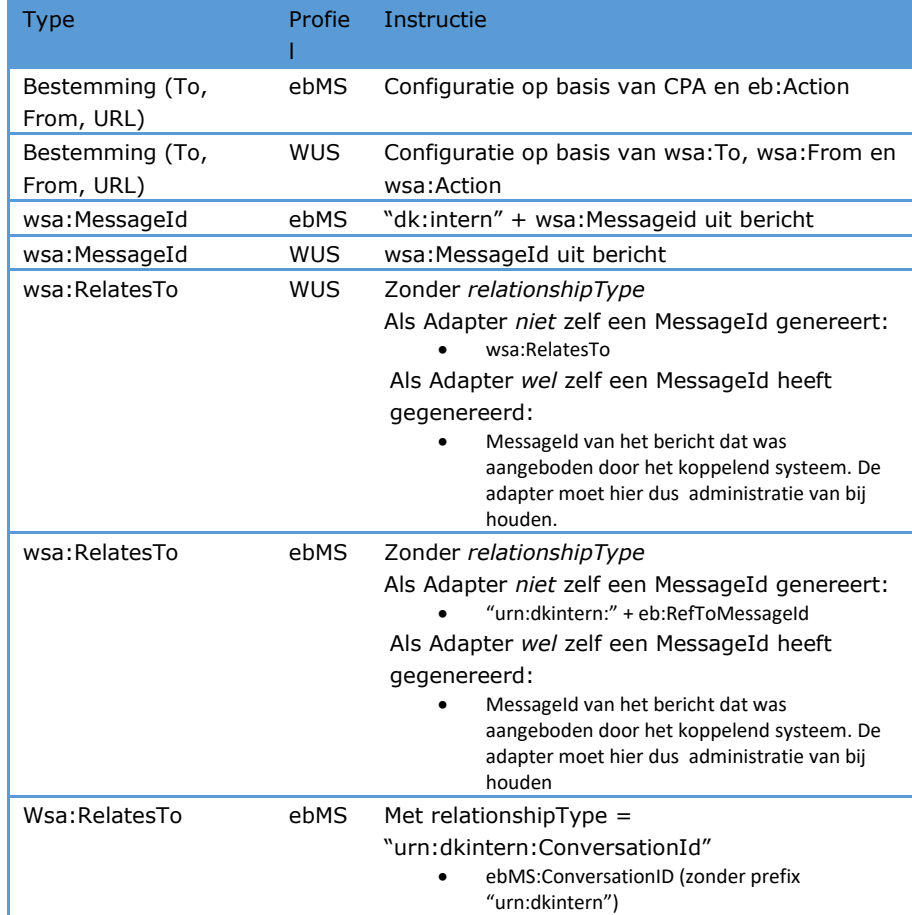

Van koppelend systeem naar Digikoppeling adapter

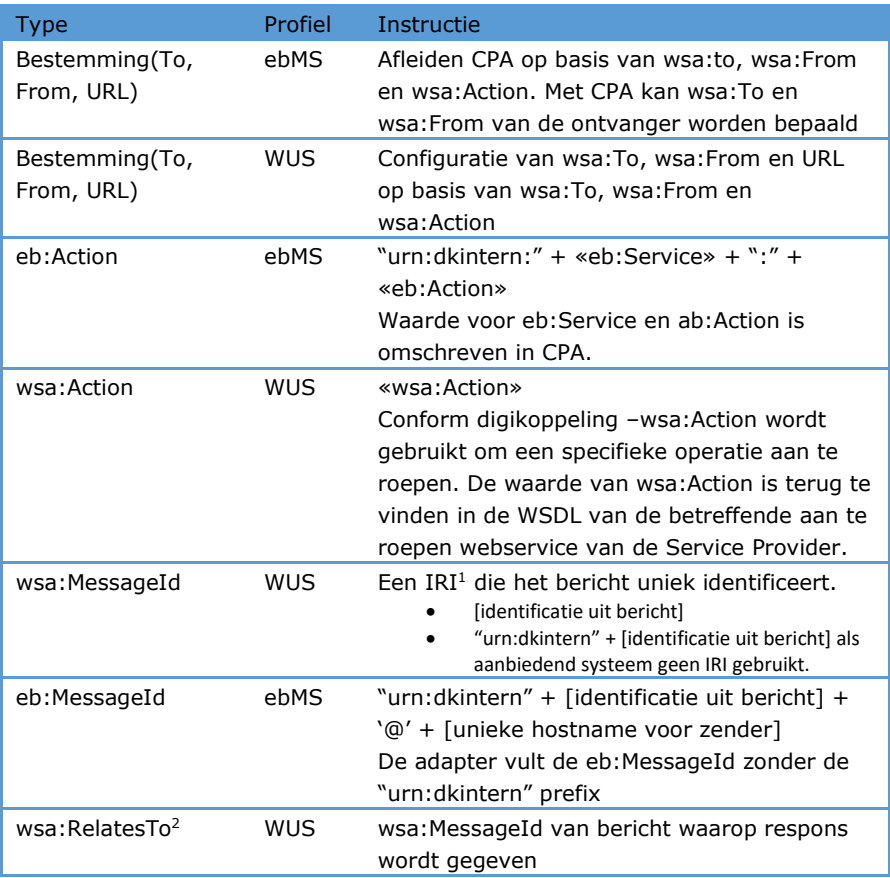

ł

<sup>&</sup>lt;sup>1</sup> Internationalized Resource Identifier, opvolger van URI

<sup>2</sup> Mag alleen gebruikt worden bij een responsbericht

## 3. SuwiML Protocolbinding

#### **3.1. Inleiding**

De SuwiML standaard bevat zowel de SuwiML Berichtstandaard als een SuwiML Transactiestandaard. De SuwiML Berichtstandaard beschrijft hoe de gestructureerde elektronische informatie-uitwisseling in de Suwi keten is ingericht. De SuwiML Transactiestandaard beschrijft de specificaties van de Header van de Suwi-berichten, en is daarmee vergelijkbaar met de Digikoppeling. Digikoppeling maakt gebruikt van vergelijkbare technieken als de SuwiML Transactiestandaard, maar zij maken daarbij andere keuzes. Op termijn zal de SuwiML Transactiestandaard naar de Digikoppeling standaard toegroeien.

De Suwi-Keten is op WUS gebaseerd. De protocolbinding tussen SuwiML en Digikoppeling bevat geen ebMS elementen.

### **3.2. SuwiML Digikoppeling Koppelvlak**

De SuwiML keten kent een eigen SuwiML Header met stuurelementen specifiek voor de keten. Digikoppeling staat echter geen andere headers toe dan de eigen Digikoppeling header in berichten. De SuwiML Header kent meer elementen dan de Digikoppeling header. BKWI heeft een mapping gemaakt op welke manier de surplus aan stuurgegevens kunnen worden gemapt op de Digikoppeling WUS-header.

De SuwiML-Header vs DK mapping [4] beschrijft de mapping van WUS-elementen van het koppelvlak tussen koppelend systeem en Digikoppeling.

#### **3.3. Aandachtspunten voor Protocolbinding**

De SuwiML Header kent domein-specifieke header elementen. Digikoppeling staat echter geen headers toe. Deze informatie zal op een ander manier moeten worden doorgegeven.

- In SuwiML kan een *applicatie* een eindbestemming zijn;
- Bij –asynchrone- meldingen binnen SuwiML heeft de bestemming in de SuwiML Header de functie van eindbestemming. Bij –synchrone- bevragingen wordt de bestemming gebruikt voor de next hop. Dit kan de eindbestemming zijn of een tussenstation. De bestemming binnen SuwiML betreft een applicatie en niet de organisatie
- In de protocolbinding moet de relatie tussen eindbestemming en OIN beschreven worden. Binnen de SuwiML keten komen het begrip *bron* en *oorspronkelijke bron* voor.

## **3.4. SuwiML Digikoppeling Koppelvlak**

Van Digikoppeling naar koppelend systeem (huidige situatie)

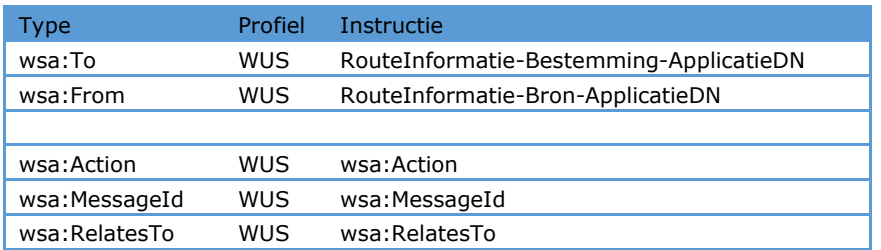

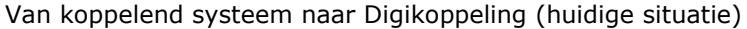

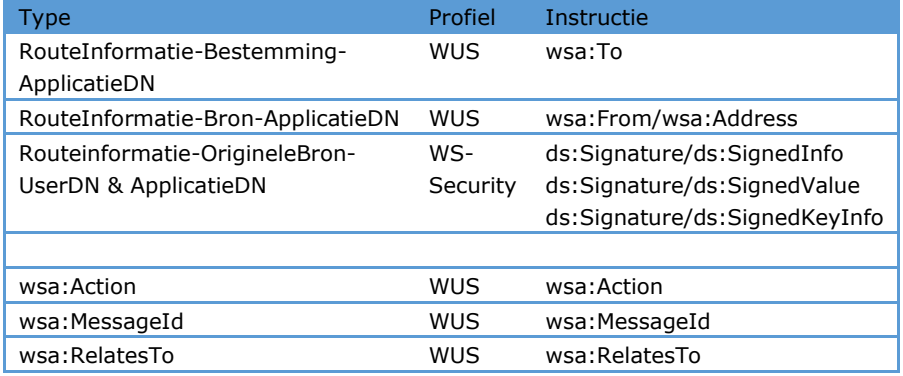

# 4. Bijlage: Documentatie

[1] Protocolbinding Stelselstandaard 'Utrecht' concept, versie 02, 5 augustus 2014, Logius

[2] Protocolbindingen voor StUF, Versie 3.02, (Status: in Gebruik), 6 juni 2014, King <https://www.gemmaonline.nl/images/gemmaonline/6/6f/Stuf.bindingen.030100.pdf>

[3] Standaard Koppelvlak Digikoppeling Adapter intern – versie 1.0 (in gebruik) VNG-Realisatie [https://www.gemmaonline.nl/index.php/Digikoppeling\\_Adapter\\_Intern](https://www.gemmaonline.nl/index.php/Digikoppeling_Adapter_Intern)

[4] SuwiML-Header vs DK v.3.0, 16 juni 2015, BKWI (draft versie)